# **ALLEGATO 3**

## **EMISSIONI IN ATMOSFERA**

## **SCHEDA L**

**(prot. 518652 del 20/10/2021)**

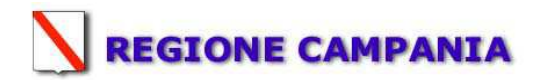

## **SCHEDA «L»: EMISSIONI IN ATMOSFERA**

## **NOTE DI COMPILAZIONE**

Nella compilazione della presente scheda si suggerisce di effettuare una prima organizzazione di **tutti i punti di emissione esistenti** nelle seguenti categorie:

- a) i punti di emissione relativi ad *attività escluse dall'ambito di applicazione della parte V del D.lgs 152/06 e s.m.i.* (ad esempio impianti destinati al ricambio di aria negli ambienti di lavoro, riscaldamento dei locali se < a 3Mw, ecc...);
- b) i punti di emissione relativi ad *attività ad inquinamento atmosferico scarsamente rilevante*, ai sensi dell'Allegato IV parte I alla parte V del D.lgs 152/06 e s.m.i.;
- c) i punti di emissione relativi ad *attività in deroga (adesione all'autorizzazione generale)*, ai sensi dell'Allegato IV parte II alla parte V del D.lgs 152/06 e s.m.i.;.
- d) tutte le altre emissioni non comprese nelle categorie precedenti, evidenziando laddove si tratti di camini di emergenza o di by-pass.

Tutti i punti di emissione appartenenti alle categorie da a) a d) potranno essere semplicemente elencati. Per **i soli punti di emissione appartenenti alla categoria d)** dovranno essere compilate le Sezioni L.1 ed L.2. Si richiede possibilmente di utilizzare nella compilazione della Sezione L.1 un foglio di calcolo (Excel) e di allegare il file alla documentazione cartacea.

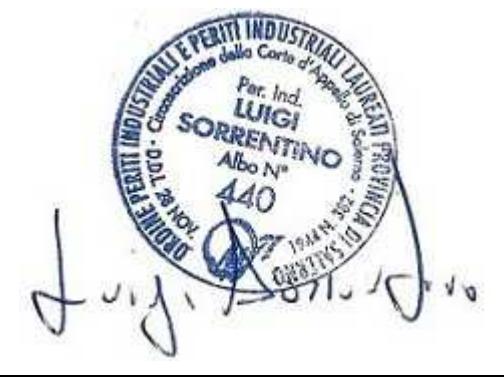

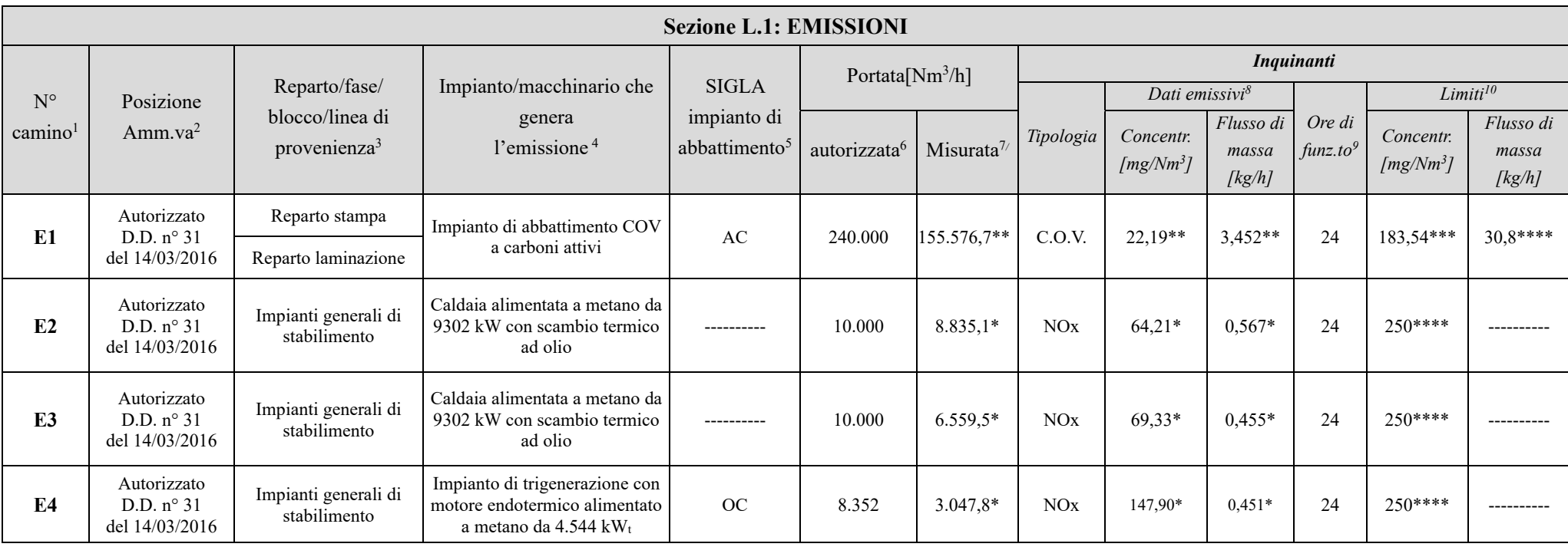

\*\* dato riferito al monitoraggio di novembre 2019

\*\*\* limite D. Lgs. 152/2006

\*\*\*\* limite D.G.R. 4102 /1992 e D.lgs. 183/2017 dal 1° gennaio 2030

<sup>1 -</sup> Riportare nella "Planimetria punti di emissione in atmosfera" (di cui all'Allegato W alla domanda) il numero progressivo dei punti di emissione in corrispondenza dell'ubicazione fisica degli stessi. Distinguere, possib appartenenti alle diverse categorie, indicate nelle "NOTE DI COMPILAZIONE".

<sup>2</sup> - Indicare la posizione amministrativa dell'impianto/punto di emissione nel caso trattasi di installazione gia autorizzata.

<sup>3</sup> - Indicare il nome e il riferimento relativo riportati nel diagramma di flusso di cui alla Sezione C.2 (della Scheda C).

<sup>4</sup> - Deve essere chiaramente indicata l'origine dell'effluente (captazione/i), cioè la parte di impianto che genera l'effluente inquinato.

<sup>5</sup> - Indicare il numero progressivo di cui alla Sezione L.2.

<sup>6 -</sup> Indicare la portata autorizzata con provvedimento espresso o, nel caso trattasi di nuova installazione , i valori stimati.

<sup>7 -</sup> Indicare la portata misurata nel più recente autocontrollo effettuato sull'impianto, nel caso di nuove installazioni, la portata stimata.

<sup>&</sup>lt;sup>8</sup> - Indicare i valori misurati nel più recente autocontrollo effettuato sul punto di emissione. Per inquinanti quali COV (S.O.T.) e NO<sub>x</sub> occorre indicare nelle note anche il metodo analitico con cui è stata effettuata l ed il metodo di calcolo utilizzato.

<sup>9</sup> - Indicare il numero potenziale di ore/giorno di funzionamento dell'impianto.

<sup>1</sup>0 - Indicare i valori limite (o range) previsti dalla normativa nazionale, Bref o Bat Conclution.

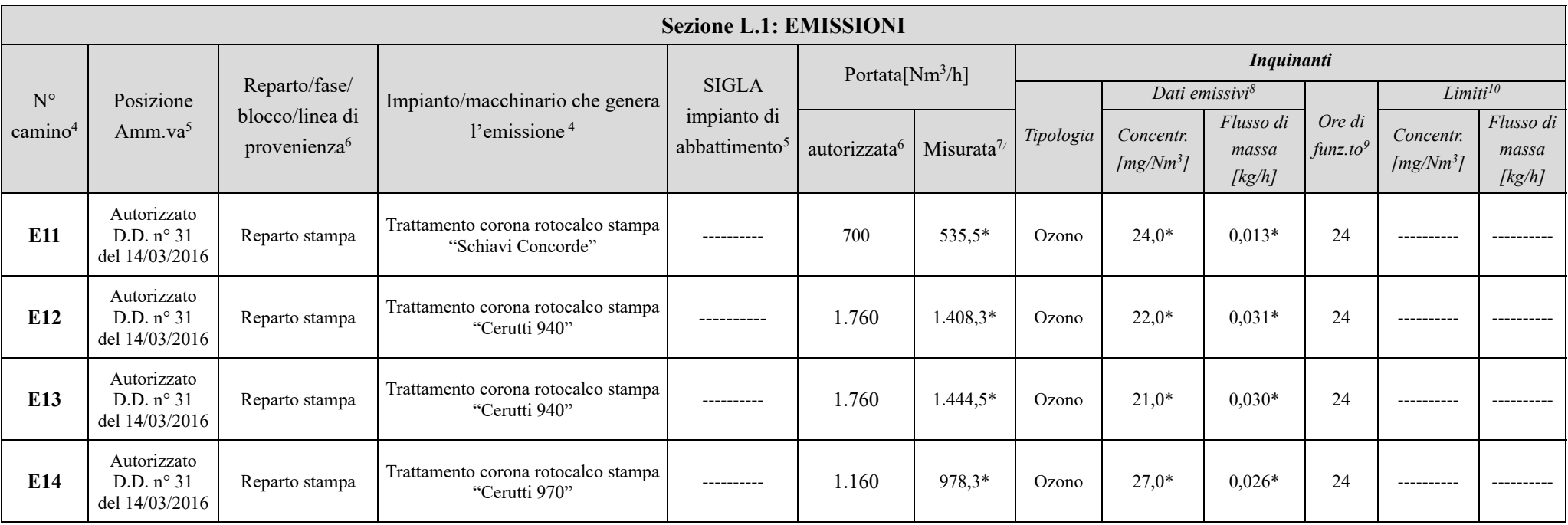

\*\* dato riferito al monitoraggio di novembre 2019

\*\*\* limite D. Lgs. 152/2006

\*\*\*\* limite D.G.R. 4102 /1992

<sup>1 -</sup> Riportare nella "Planimetria punti di emissione in atmosfera" (di cui all'Allegato W alla domanda) il numero progressivo dei punti di emissione in corrispondenza dell'ubicazione fisica degli stessi. Distinguere, possib appartenenti alle diverse categorie, indicate nelle "NOTE DI COMPILAZIONE".

<sup>5</sup> - Indicare la posizione amministrativa dell'impianto/punto di emissione nel caso trattasi di installazione gia autorizzata.

<sup>6</sup> - Indicare il nome e il riferimento relativo riportati nel diagramma di flusso di cui alla Sezione C.2 (della Scheda C).

<sup>4</sup> - Deve essere chiaramente indicata l'origine dell'effluente (captazione/i), cioè la parte di impianto che genera l'effluente inquinato.

<sup>5</sup> - Indicare il numero progressivo di cui alla Sezione L.2.

<sup>6 -</sup> Indicare la portata autorizzata con provvedimento espresso o, nel caso trattasi di nuova installazione , i valori stimati.

<sup>7 -</sup> Indicare la portata misurata nel più recente autocontrollo effettuato sull'impianto, nel caso di nuove installazioni, la portata stimata.

<sup>&</sup>lt;sup>8</sup> - Indicare i valori misurati nel più recente autocontrollo effettuato sul punto di emissione. Per inquinanti quali COV (S.O.T.) e NO<sub>x</sub> occorre indicare nelle note anche il metodo analitico con cui è stata effettuata l ed il metodo di calcolo utilizzato.

<sup>9</sup> - Indicare il numero potenziale di ore/giorno di funzionamento dell'impianto.

<sup>1</sup>0 - Indicare i valori limite (o range) previsti dalla normativa nazionale, Bref o Bat Conclution.

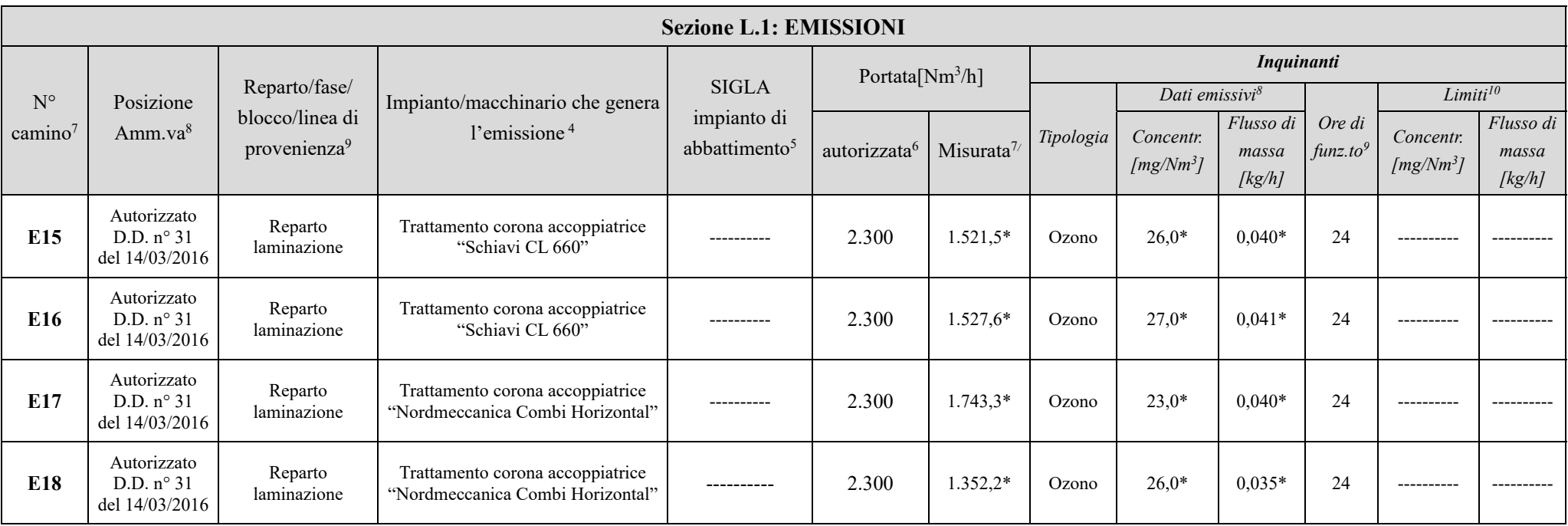

\*\* dato riferito al monitoraggio di novembre 2019

\*\*\* limite D. Lgs. 152/2006

\*\*\*\* limite D.G.R. 4102 /1992

<sup>1 -</sup> Riportare nella "Planimetria punti di emissione in atmosfera" (di cui all'Allegato W alla domanda) il numero progressivo dei punti di emissione in corrispondenza dell'ubicazione fisica degli stessi. Distinguere, possib appartenenti alle diverse categorie, indicate nelle "NOTE DI COMPILAZIONE".

<sup>8</sup> - Indicare la posizione amministrativa dell'impianto/punto di emissione nel caso trattasi di installazione gia autorizzata.

<sup>9</sup> - Indicare il nome e il riferimento relativo riportati nel diagramma di flusso di cui alla Sezione C.2 (della Scheda C).

<sup>4</sup> - Deve essere chiaramente indicata l'origine dell'effluente (captazione/i), cioè la parte di impianto che genera l'effluente inquinato.

<sup>5</sup> - Indicare il numero progressivo di cui alla Sezione L.2.

<sup>6 -</sup> Indicare la portata autorizzata con provvedimento espresso o, nel caso trattasi di nuova installazione , i valori stimati.

<sup>7 -</sup> Indicare la portata misurata nel più recente autocontrollo effettuato sull'impianto, nel caso di nuove installazioni, la portata stimata.

<sup>&</sup>lt;sup>8</sup> - Indicare i valori misurati nel più recente autocontrollo effettuato sul punto di emissione. Per inquinanti quali COV (S.O.T.) e NO<sub>x</sub> occorre indicare nelle note anche il metodo analitico con cui è stata effettuata l ed il metodo di calcolo utilizzato.

<sup>9</sup> - Indicare il numero potenziale di ore/giorno di funzionamento dell'impianto.

<sup>1</sup>0 - Indicare i valori limite (o range) previsti dalla normativa nazionale, Bref o Bat Conclution.

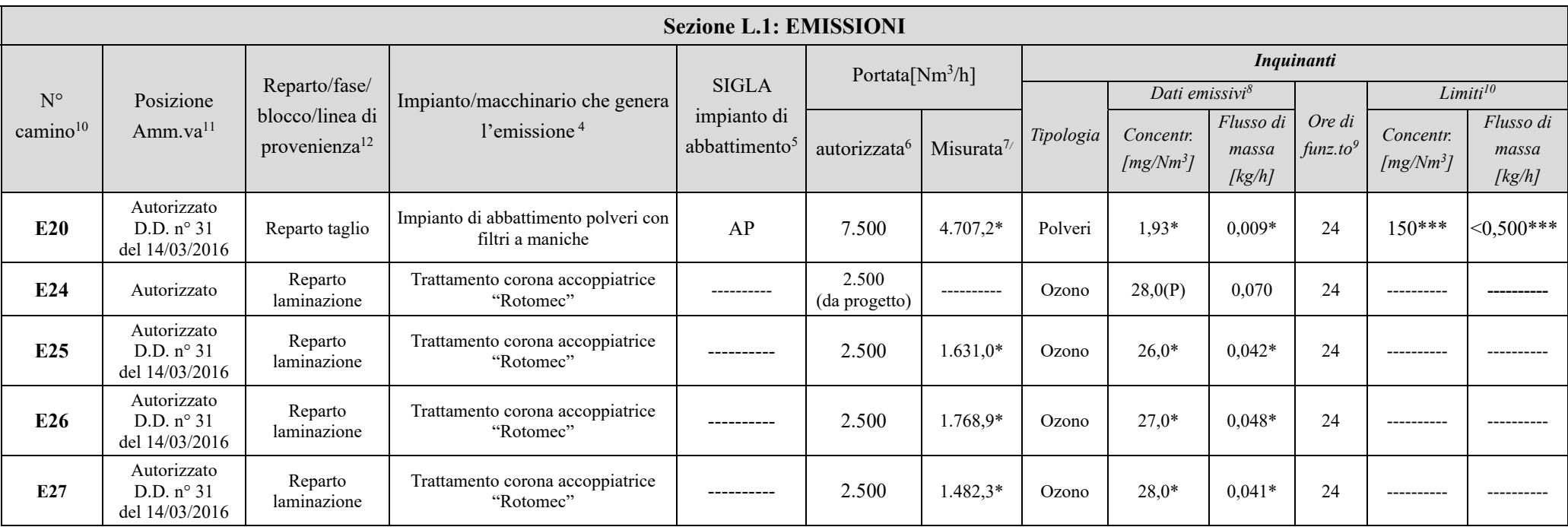

\*\* dato riferito al monitoraggio di novembre 2019

\*\*\* limite D. Lgs. 152/2006

\*\*\*\* limite D.G.R. 4102 /1992

(P) Valore stimato con dati di progetto

<sup>1 -</sup> Riportare nella "Planimetria punti di emissione in atmosfera" (di cui all'Allegato W alla domanda) il numero progressivo dei punti di emissione in corrispondenza dell'ubicazione fisica degli stessi. Distinguere, possib

appartenenti alle diverse categorie, indicate nelle "NOTE DI COMPILAZIONE".<br><sup>11</sup> - Indicare la posizione amministrativa dell'impianto/punto di emissione nel caso trattasi di installazione gia autorizzata.

<sup>12</sup> - Indicare il nome e il riferimento relativo riportati nel diagramma di flusso di cui alla Sezione C.2 (della Scheda C).

<sup>4</sup> - Deve essere chiaramente indicata l'origine dell'effluente (captazione/i), cioè la parte di impianto che genera l'effluente inquinato.

<sup>5</sup> - Indicare il numero progressivo di cui alla Sezione L.2.

<sup>6 -</sup> Indicare la portata autorizzata con provvedimento espresso o, nel caso trattasi di nuova installazione , i valori stimati.

<sup>7 -</sup> Indicare la portata misurata nel più recente autocontrollo effettuato sull'impianto, nel caso di nuove installazioni, la portata stimata.

<sup>&</sup>lt;sup>8</sup> - Indicare i valori misurati nel più recente autocontrollo effettuato sul punto di emissione. Per inquinanti quali COV (S.O.T.) e NO<sub>x</sub> occorre indicare nelle note anche il metodo analitico con cui è stata effettuata l ed il metodo di calcolo utilizzato.

<sup>9</sup> - Indicare il numero potenziale di ore/giorno di funzionamento dell'impianto.

<sup>1</sup>0 - Indicare i valori limite (o range) previsti dalla normativa nazionale, Bref o Bat Conclution.

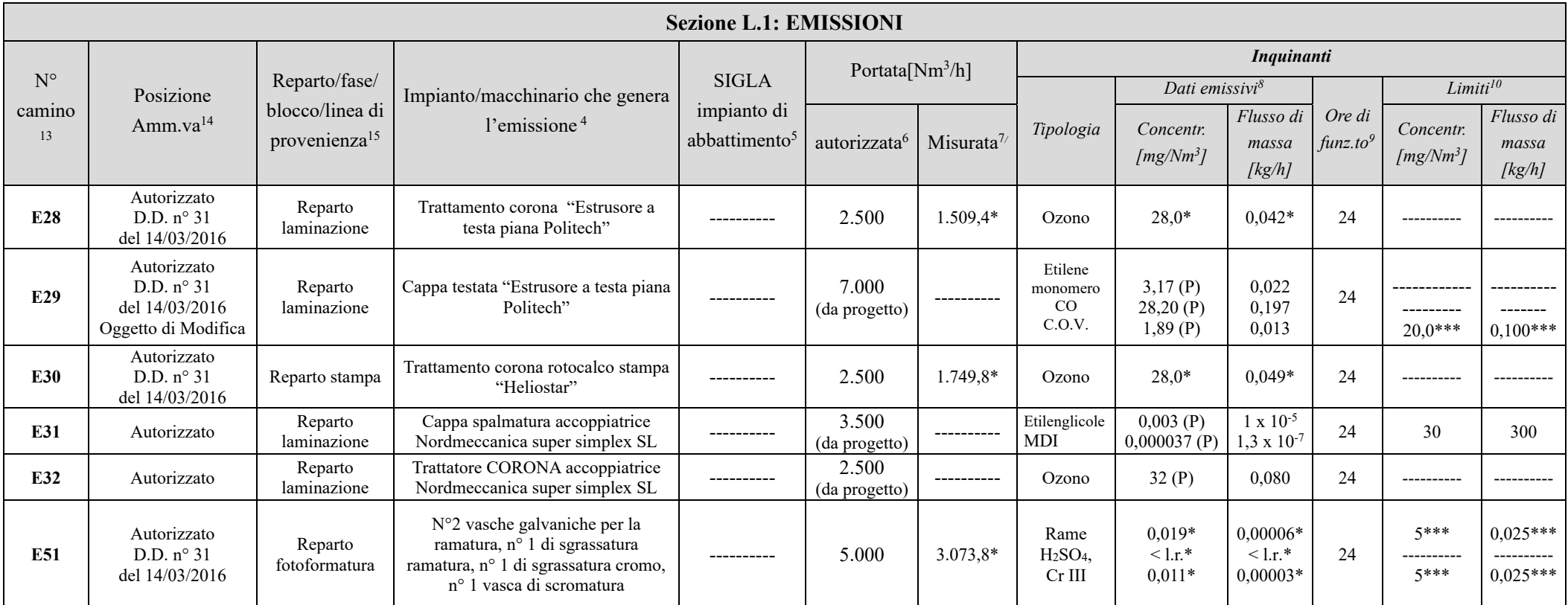

\*\* dato riferito al monitoraggio di novembre 2019

\*\*\* limite D. Lgs. 152/2006

\*\*\*\* limite D.G.R. 4102 /1992

(P) Valore stimato con dati di progetto

<sup>14</sup> - Indicare la posizione amministrativa dell'impianto/punto di emissione nel caso trattasi di installazione gia autorizzata.

9 - Indicare il numero potenziale di ore/giorno di funzionamento dell'impianto.

<sup>1 -</sup> Riportare nella "Planimetria punti di emissione in atmosfera" (di cui all'Allegato W alla domanda) il numero progressivo dei punti di emissione in corrispondenza dell'ubicazione fisica degli stessi. Distinguere, possib "NOTE DI COMPILAZIONE".

<sup>15</sup> - Indicare il nome e il riferimento relativo riportati nel diagramma di flusso di cui alla Sezione C.2 (della Scheda C).

<sup>4</sup> - Deve essere chiaramente indicata l'origine dell'effluente (captazione/i), cioè la parte di impianto che genera l'effluente inquinato.

<sup>5</sup> - Indicare il numero progressivo di cui alla Sezione L.2.

<sup>6 -</sup> Indicare la portata autorizzata con provvedimento espresso o, nel caso trattasi di nuova installazione , i valori stimati.

<sup>7 -</sup> Indicare la portata misurata nel più recente autocontrollo effettuato sull'impianto, nel caso di nuove installazioni, la portata stimata.

<sup>&</sup>lt;sup>8</sup> - Indicare i valori misurati nel più recente autocontrollo effettuato sul punto di emissione. Per inquinanti quali COV (S.O.T.) e NO<sub>x</sub> occorre indicare nelle note anche il metodo analitico con cui è stata effettuata l

<sup>1</sup>0 - Indicare i valori limite (o range) previsti dalla normativa nazionale, Bref o Bat Conclution.

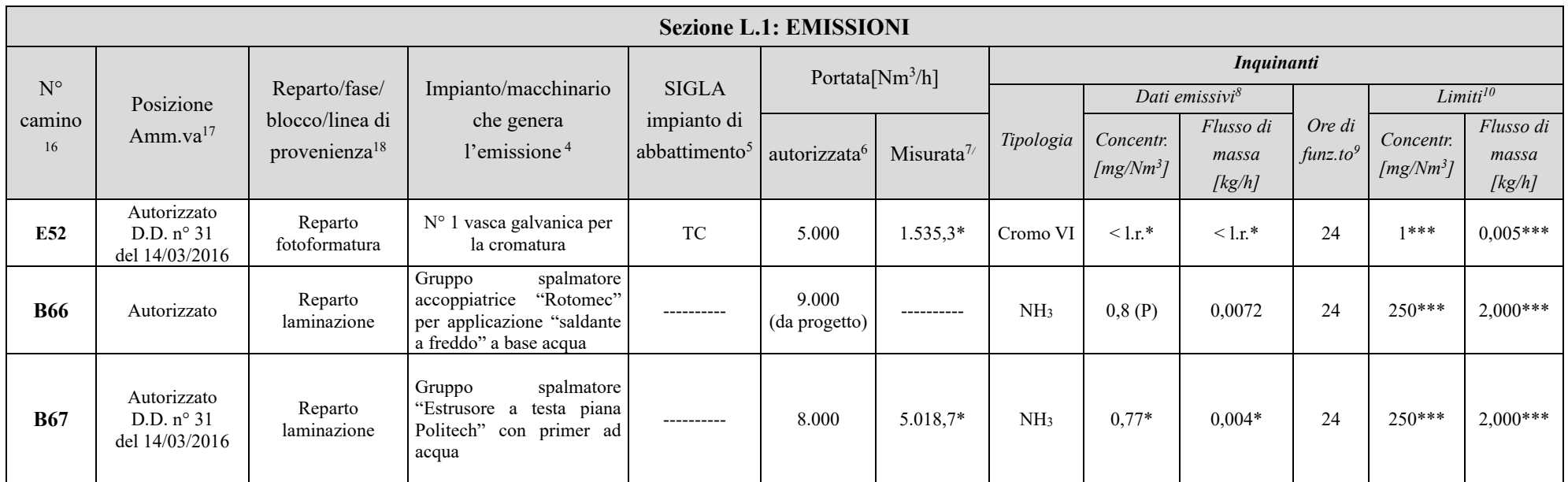

\*\* dato riferito al monitoraggio di novembre 2019

\*\*\* limite D. Lgs. 152/2006

\*\*\*\* limite D.G.R. 4102 /1992

(P) Valore stimato con dati di progetto

**NOTE** 

<sup>1 -</sup> Riportare nella "Planimetria punti di emissione in atmosfera" (di cui all'Allegato W alla domanda) il numero progressivo dei punti di emissione in corrispondenza dell'ubicazione fisica degli stessi. Distinguere, possibilmente con colori diversi, le emissioni appartenenti alle diverse categorie, indicate nelle "NOTE DI COMPILAZIONE".

<sup>17</sup> - Indicare la posizione amministrativa dell'impianto/punto di emissione nel caso trattasi di installazione gia autorizzata.

<sup>&</sup>lt;sup>18</sup> - Indicare il nome e il riferimento relativo riportati nel diagramma di flusso di cui alla Sezione C.2 (della Scheda C).

<sup>4</sup> - Deve essere chiaramente indicata l'origine dell'effluente (captazione/i), cioè la parte di impianto che genera l'effluente inquinato.

<sup>5</sup> - Indicare il numero progressivo di cui alla Sezione L.2.

<sup>6 -</sup> Indicare la portata autorizzata con provvedimento espresso o, nel caso trattasi di nuova installazione , i valori stimati.

<sup>7 -</sup> Indicare la portata misurata nel più recente autocontrollo effettuato sull'impianto, nel caso di nuove installazioni, la portata stimata.

<sup>&</sup>lt;sup>8</sup> - Indicare i valori misurati nel più recente autocontrollo effettuato sul punto di emissione. Per inquinanti quali COV (S.O.T.) e NO<sub>x</sub> occorre indicare nelle note anche il metodo analitico con cui è stata effettuata l'analisi . Per le nuove installazioni indicare i valori stimati ed il metodo di calcolo utilizzato.

<sup>9</sup> - Indicare il numero potenziale di ore/giorno di funzionamento dell'impianto.

<sup>&</sup>lt;sup>10</sup>- Indicare i valori limite (o range) previsti dalla normativa nazionale, Bref o Bat Conclution.

E' da evidenziare che su tutti i condotti dell'aria esausta delle macchine a solvente sono stati installati dei by-pass, che consentono di emettere in atmosfera, e che sono azionati con pistoni pneumatici. Essi sono da impiegare, ad eccezione dell'estrusore Politech (vedere nota a fine paragrafo), solo in caso di gravi emergenze (ad esempio incendio di una rotocalco). Infatti la funzione dei by-pass è quello di consentire l'immediato isolamento della macchina, interessata dall'incendio, dal resto del sistema (impianto di abbattimento con le macchine ad esso collegate). D'altra parte, al fine di evitare possibili emissioni dirette in atmosfera attraverso i by-pass, tutte le macchine sono munite di apposito blocco software, fornito direttamente dalle case costruttrici. Questo blocco, se non è attivo il collegamento con il collettore principale dell'impianto di abbattimento, in condizioni di normale funzionamento non consente la marcia delle macchine. Gli stessi blocchi software, in caso di guasto all'impianto di abbattimento a carboni attivi, restano attivi e non danno il consenso all'avviamento delle macchine da stampa e da laminazione. In sintesi si può affermare che le macchine, con i blocchi software installati, e l'impianto di abbattimento sono da considerarsi un unico sistema e che l'intervento di un by-pass serve unicamente per isolare dallo stesso la singola macchina, rendendola non operativa. Nella tabella che segue si riportano i modelli delle macchine con l'identificazione dei corrispondenti by-pass approvati:

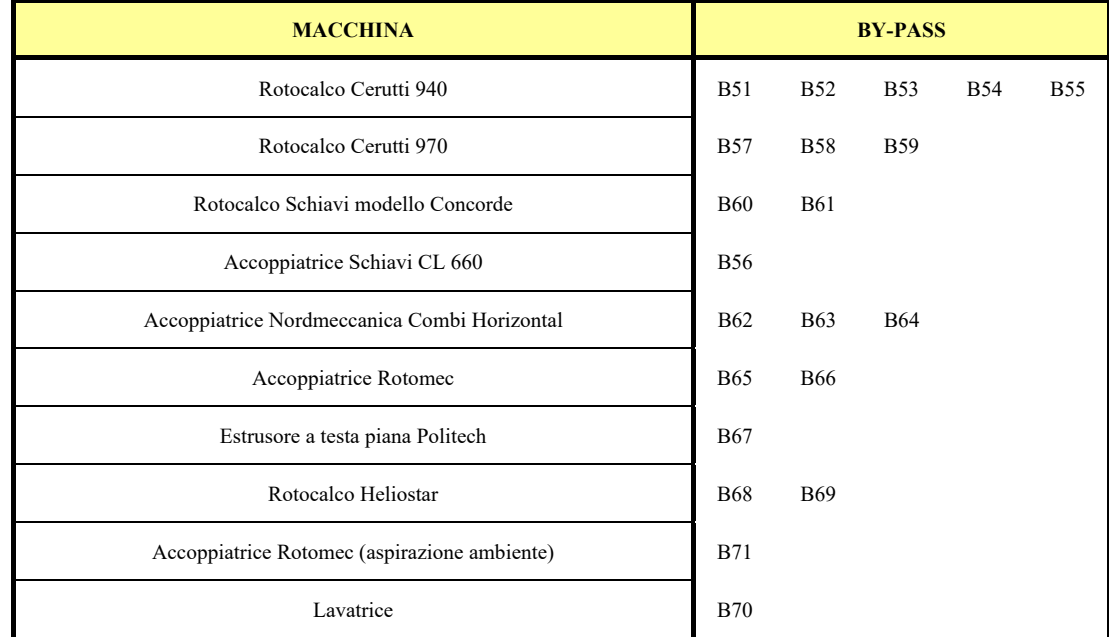

**NOTA: Il sistema di estrusione consente di ottenere la laminazione di due film, interponendo tra questi un terzo ricavato dalla fusione del granulo che in genere è di polietilene. L'adesione del granulo fuso agli altri film è possibile solo con l'applicazione preventiva, mediante il sistema rotocalco, di un primer che può essere a base solvente o meno (primer a base acqua).** 

**Il by-pass B67 è impiegato come punto di emissione principale per l'estrusore solo per lavorazioni con primer a base acqua. In tal caso, come rilevabile dai monitoraggi periodici, le emissioni di ammoniaca sono molto basse. Nel caso invece di lavorazioni con primer a base solvente il by-pass B67 sarà impiegato, come accade per tutte le altre macchine a solvente, come evacuazione di emergenza. E' da precisare che con le lavorazioni a solvente, ai fini della sicurezza, devono essere attivati specifici blocchi di**  **macchina che rendono possibile la lavorazione solo se l'estrusore è collegato all'impianto di abbattimento.** 

**Il by-pass B66, oggetto di richiesta di autorizzazione sarà impiegato come punto di emissione della macchina accoppiatrice ROTOMEC solo per le lavorazioni di applicazione di "saldante a freddo" a base acqua. In tal caso si stima, in base ai dati di progetto e della composizione chimica del prodotto, che le emissioni di ammoniaca** sono molto basse. Nel caso invece di lavorazioni con colle a base solvente il by-pass B66 sarà impiegato, come accade per tutte le altre macchine a solvente, come **evacuazione di emergenza. È da precisare per le lavorazioni a solvente, ai fini della sicurezza, devono essere attivati specifici blocchi di macchina che rendono possibile la marcia della macchina ROTOMEC solo se è collegata all'impianto di abbattimento.** 

| Sezione L.2: IMPIANTI DI ABBATTIMENTO <sup>11</sup>                                                                                                    |              |                                                                                       |  |
|----------------------------------------------------------------------------------------------------|--------------|---------------------------------------------------------------------------------------|--|
| $No$ camino                                                                                                    | <b>SIGLA</b> | Tipologia impianto di abbattimento                                                    |  |
| E1                                                                                                    | AC           | Impianto di abbattimento a carboni attivi rigenerabili per Composti Organici Volatili |  |
| L'impianto installato ed autorizzato impiega la tecnologia dell'adsorbimento dei solventi organici mediante carboni attivi rigenerabili. La rigenerazione di quest'ultimi, eseguita                                                                                                    |              |                                                                                       |  |
| tramite azoto caldo, consente il recupero dei solventi ed il loro riutilizzo nel ciclo produttivo. L'impianto è composto da due grosse aree: Abbattimento con adsorbitori, ventilatori di                                                                                                    |              |                                                                                       |  |
| captazione, batterie per scambio termico, setacci molecolari e distillazione con le colonne, i serbatoi di raccolta del solvente grezzo e distillato, riutilizzabile quest'ultimo in                                                                                                    |              |                                                                                       |  |
| produzione.                                                                                                    |              |                                                                                       |  |
| L'aria esausta, proveniente dai forni di asciugamento delle macchine rotocalco di stampa e di laminazione, è raccolta in un collettore principale e, mediante i ventilatori di                                                                                                    |              |                                                                                       |  |
| captazione, è inviata agli adsorbitori a carboni attivi. Prima dell'adsorbimento l'aria viene filtrata ed adeguatamente raffreddata mediante uno scambio termico eseguito con batterie                                                                                                    |              |                                                                                       |  |
| ad acqua. Durante l'adsorbimento il carbone attivo trattiene il solvente in modo da ottenere in uscita aria depurata. La qualità dell'aria in uscita dagli adsorbitori ed emessa dal                                                                                                    |              |                                                                                       |  |
| camino unico dell'impianto è monitorata in continuo mediante l'impiego di un analizzatore.                                                                                                    |              |                                                                                       |  |
| L'adsorbitore è sottoposto al ciclo di rigenerazione nel momento in cui l'analizzatore, all'uscita del camino, rileva una concentrazione di solvente uguale o superiore a quello di<br>processo prefissato. Altra condizione che consente di sottoporre l'adsorbitore a rigenerazione è l'aver raggiunto un tempo massimo di lavoro. L'adsorbitore, prima dell'inizio della               |              |                                                                                       |  |
| fase di rigenerazione, è sottoposto per sicurezza ad una bonifica eseguita con l'impiego di azoto al fine di eliminare totalmente l'ossigeno presente. L'operazione è controllata da un                                                                                                    |              |                                                                                       |  |
| analizzatore di ossigeno, che resta attivo sino al termine del ciclo.                                                                                                    |              |                                                                                       |  |
| Terminata la bonifica, inizia la vera fase di rigenerazione dell'adsorbitore. Questa operazione consiste nell'introdurre nello stesso azoto ad alta temperatura il cui riscaldamento è                                                                                                    |              |                                                                                       |  |
| ottenuto mediante scambio indiretto con olio diatermico. La rigenerazione viene immediatamente interrotta nel caso che l'analizzatore rilevi percentuali di ossigeno con valori                                                                                                    |              |                                                                                       |  |
| superiori a quelli prefissati di sicurezza (9% in volume). Durante la rigenerazione il gas inerte attraversa il letto dei carboni attivi e desorbe sia il solvente contenuto, sia modeste                                                                                                    |              |                                                                                       |  |
| quantità di vapore d'acqua trattenute durante la fase attiva. La miscela di vapori ottenuta viene preventivamente raffreddata mediante passaggio in una batteria di scambio termico                                                                                                    |              |                                                                                       |  |
| con raffreddamento ad acqua e successivamente è resa anidra mediante l'attraversamento in setacci molecolari che adsorbono selettivamente l'acqua. I vapori anidri sono condensati                                                                                                    |              |                                                                                       |  |
| e raccolti nel serbatoio interrato predisposto per lo stoccaggio del solvente recuperato grezzo.                                                                                                    |              |                                                                                       |  |
| L'adsorbitore rigenerato rientra nel ciclo nel momento in cui ne va in rigenerazione un altro. Anche i setacci molecolari periodicamente sono sottoposti a rigenerazione al fine di                                                                                                    |              |                                                                                       |  |
| espellere l'acqua adsorbita durante le rigenerazioni dei carboni attivi. L'aria proveniente da questa operazione è liberata dal camino unico dell'impianto perché attraversa                                                                                                    |              |                                                                                       |  |
| preventivamente gli adsorbitori.                                                                                                    |              |                                                                                       |  |
| L'impianto di distillazione consente di frazionare la miscela dei solventi recuperati nei seguenti componenti: etil acetato, miscela di etil acetato ed alcool etilico, miscela di prodotti                                                                                                    |              |                                                                                       |  |
| alto-bollenti.                                                                                                    |              |                                                                                       |  |
| Il solvente grezzo, in precedenza recuperato e raccolto in un apposito serbatoio di stoccaggio, viene inviato tramite pompa ad una prima colonna di distillazione in cui si ottiene la                                                                                                    |              |                                                                                       |  |
| separazione tra alto-bollenti ed altri solventi; gli stessi, a separazione avvenuta, sono stoccati in serbatoi separati. Gli altobollenti sono periodicamente smaltiti come rifiuti speciali.<br>Gli altri solventi invece sono riflussati in una seconda colonna di distillazione che consente di ottenere etil acetato ad elevato grado di purezza (prodotto di coda) ed una miscela di |              |                                                                                       |  |
| quest'ultimo con alcool etilico (prodotto di testa).                                                                                                    |              |                                                                                       |  |
| L'impianto è gestito in automatico tramite PLC.                                                                                                    |              |                                                                                       |  |
| Nel seguito si riporta una tabella indicante le caratteristiche dell'impianto dello stato attuale la cui configurazione è stata approvata con D.D. n° 127 del 02/07/2012.                                                                                                    |              |                                                                                       |  |
|                                                                                                    |              |                                                                                       |  |

<sup>&</sup>lt;sup>11</sup> - Da compilare per ogni impianto di abbattimento. Nel caso in cui siano presenti più impianti di abbattimento con identiche caratteristiche, la descrizione può essere riportata una sola volta indicando a quali numeri progressivi si riferisce.

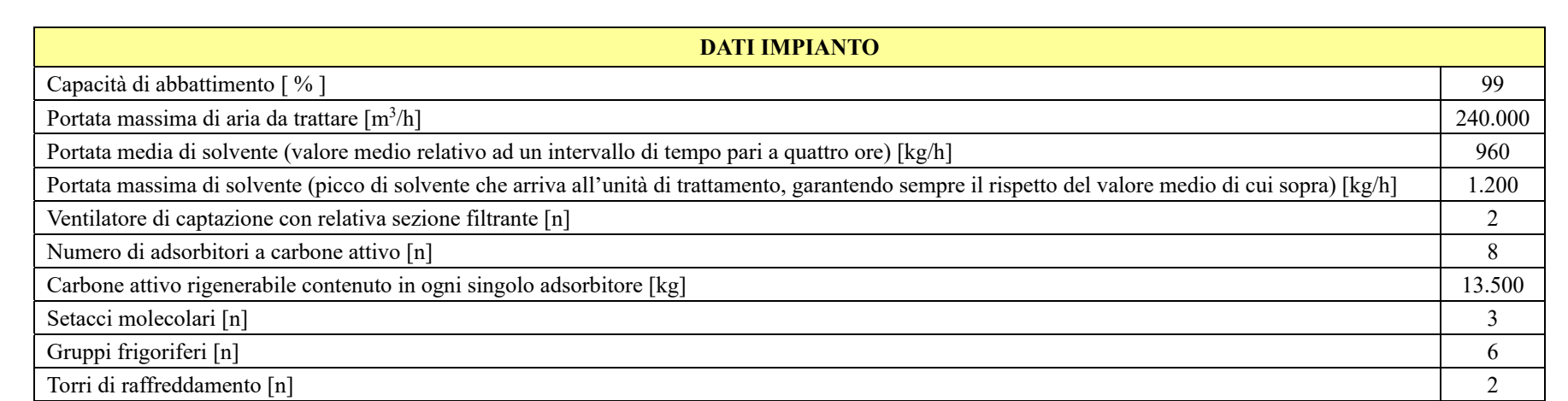

### **Sistemi di misurazione in continuo**

Sull'impianto di abbattimento le concentrazioni di solvente sono misurate in continuo mediante l'utilizzo di due analizzatori ad ionizzazione di fiamma. Il primo, munito di dieci linee, è impiegato per le analisi di concentrazione dei campioni provenienti dalle seguenti sezioni:

- Aria in ingresso all'impianto,
- Aria all'uscita di ciascun adsorbitore (8 adsorbitori),
- Gas in ingresso al condensatore di solvente.

Il secondo analizzatore è ad una linea ed è impiegato per il monitoraggio in continuo dell'emissione del camino unico.

I risultati delle analisi sono registrati in continuo e memorizzati dal sistema.

Sullo stesso impianto, per ridurre il rischio incendi, sono installati i rilevatori delle percentuali dei seguenti gas:

- Ossigeno per il circuito della rigenerazione,
- Monossido e biossido di carbonio per l'aria depurata all'uscita dei singoli adsorbitori. Nel caso che si rilevino concentrazioni al di sopra di quelle impostate, l'adsorbitore viene isolato ed immediatamente sottoposto al sistema di protezione antincendio (raffreddamento ed inertizzazione con azoto).

Altro parametro controllato, tramite sonda, è la portata totale di aria esausta processata.

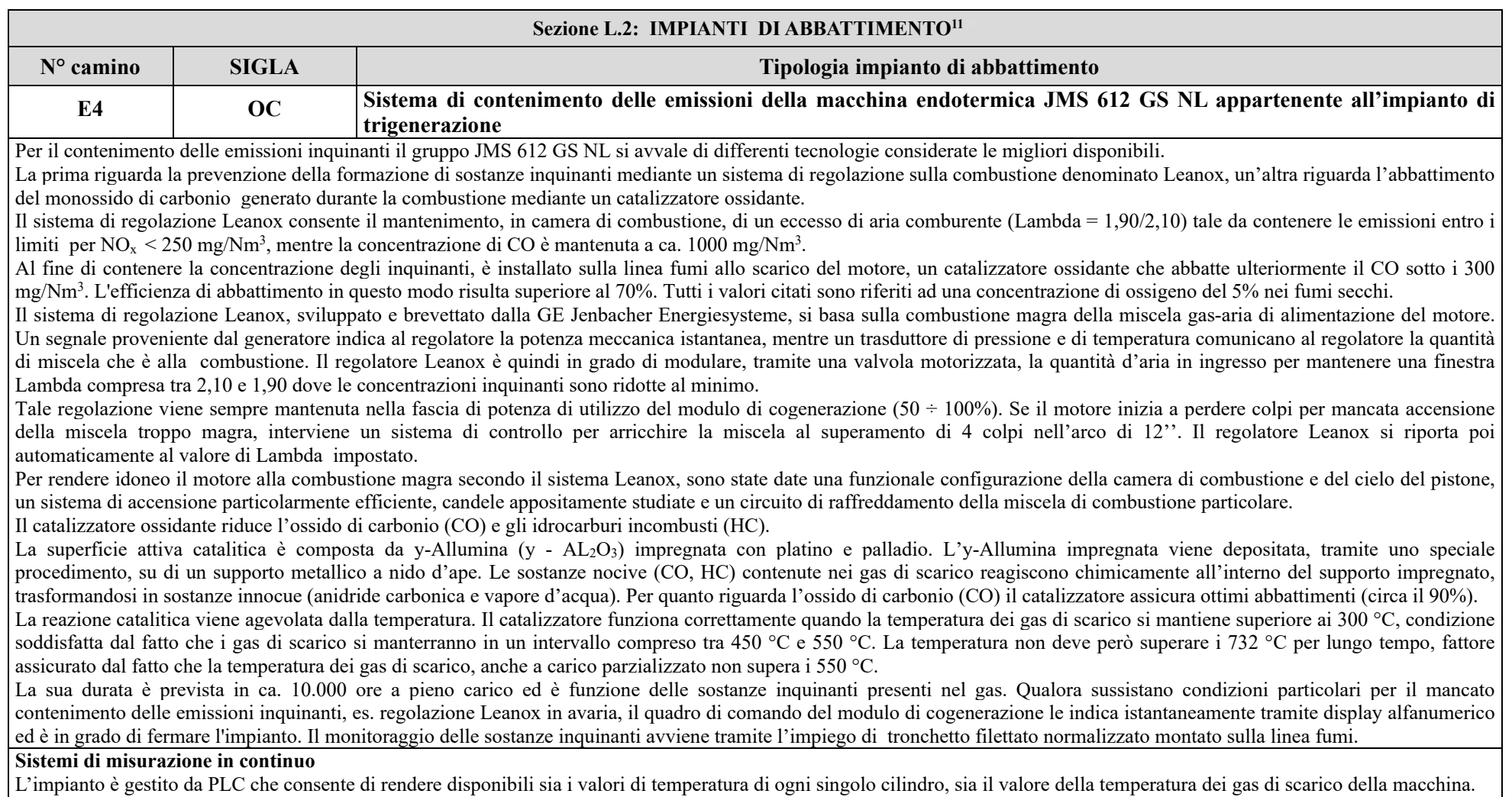

<sup>&</sup>lt;sup>11</sup> - Da compilare per ogni impianto di abbattimento. Nel caso in cui siano presenti più impianti di abbattimento con identiche caratteristiche, la descrizione può essere riportata una sola volta indicando a quali numeri progressivi si riferisce.

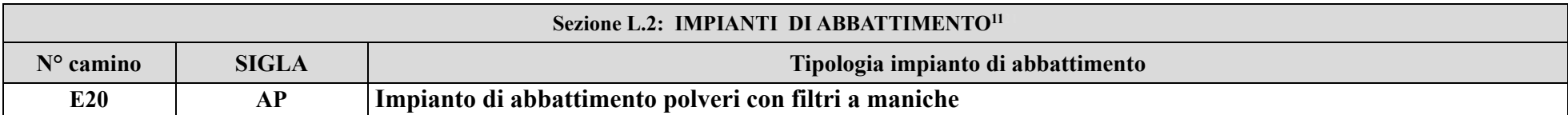

Le polveri che si formano durante il funzionamento dell'impianto di aspirazione raffili, posto nel reparto taglio, sono abbattute tramite un depolverizzatore con filtri a maniche di tessuto. Il flusso di aria, entrando nel corpo metallico del filtro, subisce una diminuzione di velocità, consentendo ad una parte della polvere (la più pesante) di precipitare subito verso la valvola di scarico, senza interessare le maniche soprastanti. Successivamente l'aria, prima di essere espulsa dal camino, investe in maniera uniforme le maniche filtranti, consentendo il deposito sul tessuto delle polveri sottili.

Le maniche, sulla cui superficie esterna si è depositata la polvere, vengono lavate da un getto d'aria compressa in controcorrente secondo cicli successivi predeterminati da un temporizzatore elettronico.

Le caratteristiche dell'impianto sono le seguenti:

- Funzionamento: in depressione,
- Portata aria da trattare: 6530 Nm<sup>3</sup>/h,
- Superficie filtrante:  $90 \text{ m}^2$ ,
- N° maniche: 72.
- Resa di abbattimento impianto: 99 %.

#### **Sistemi di misurazione in continuo**

Non sono previsti.

<sup>&</sup>lt;sup>11</sup> - Da compilare per ogni impianto di abbattimento. Nel caso in cui siano presenti più impianti di abbattimento con identiche caratteristiche, la descrizione può essere riportata una sola volta indicando a quali numeri progressivi si riferisce.

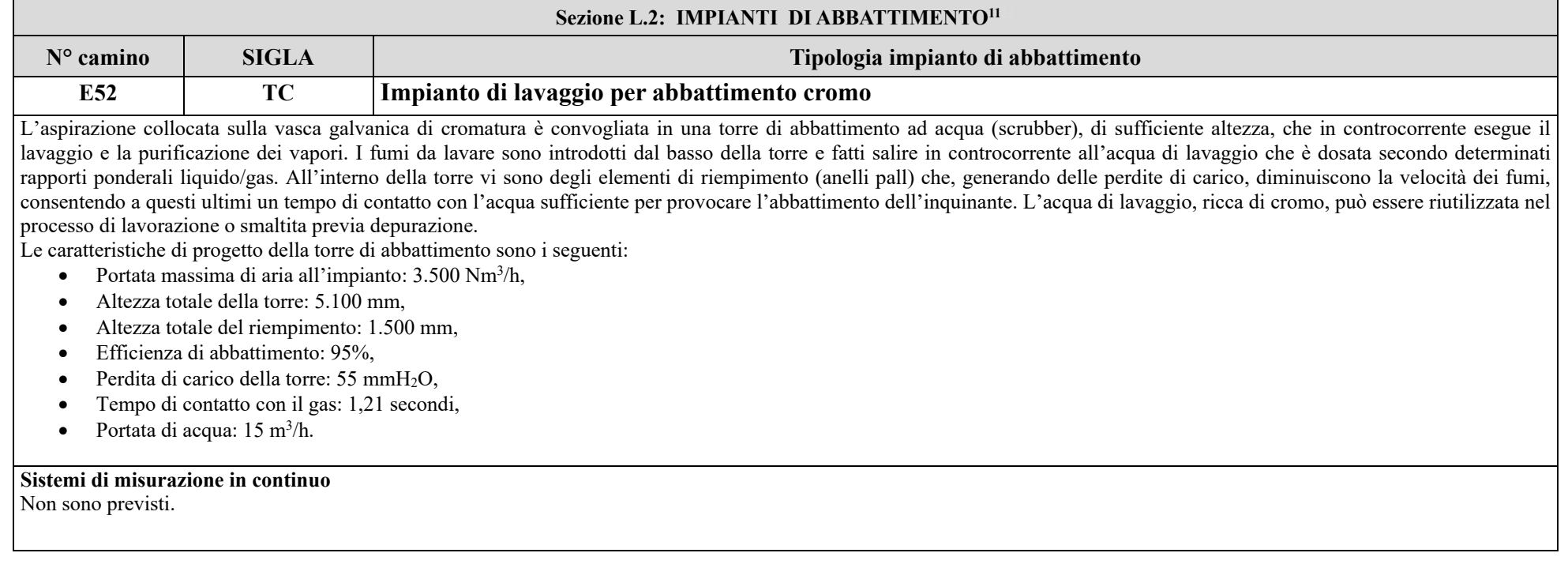

<sup>&</sup>lt;sup>11</sup> - Da compilare per ogni impianto di abbattimento. Nel caso in cui siano presenti più impianti di abbattimento con identiche caratteristiche, la descrizione può essere riportata una sola volta indicando a quali numeri progressivi si riferisce.

#### Sezione L.3: GESTIONE SOLVENTI<sup>12</sup>

La presente Sezione deve essere redatta utilizzando grandezze di riferimento coerenti per tutte le voci ivi previste. Dovrà pertanto essere specificato se le voci siano tutte quantificate in massa di solventi oppure in massa equivalente di carbonio. Qualora occorresse convertire la misura alle emissioni da massa di carbonio equivalente a massa di solvente occorrerà fornire anche la composizione ed il peso molecolare medi della miscela, esplicitando i calcoli effettuati per la conversione. Per la quantificazione dei vari contributi deve essere data evidenza del numero di ore lavorate al giorno ed il numero di giorni lavorati all'anno. Le valutazioni sulla consistenza dei diversi contributi emissivi di solvente devono essere frutto di misurazioni affidabili, ripetibili ed oggettive tanto da essere agevolmente sottoposte al controllo delle Autorità preposte. Allegare un diagramma fiume (cioè un diagramma di flusso quantificato), secondo lo schema seguente, con i diversi contributi del bilancio di massa applicabili all'attività specifica.

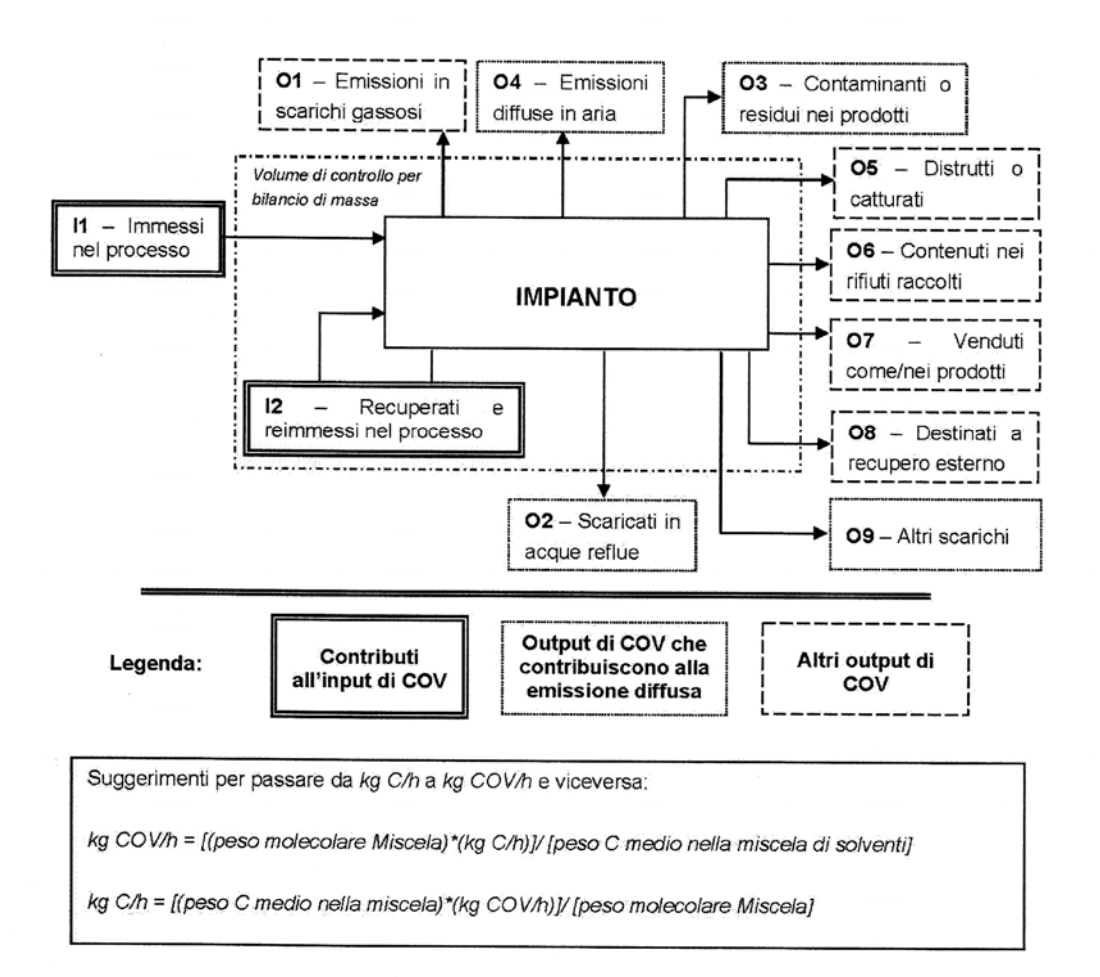

<sup>12 -</sup> La presente sezione dovrà essere compilata solo dalle imprese rientranti nell'ambito di applicazione dell'art.275 del D.lgs 152/06 e s.m.i., per tutte le attività che superano la soglia di consumo indicata nell'all.III parte II al medesimo allegato.

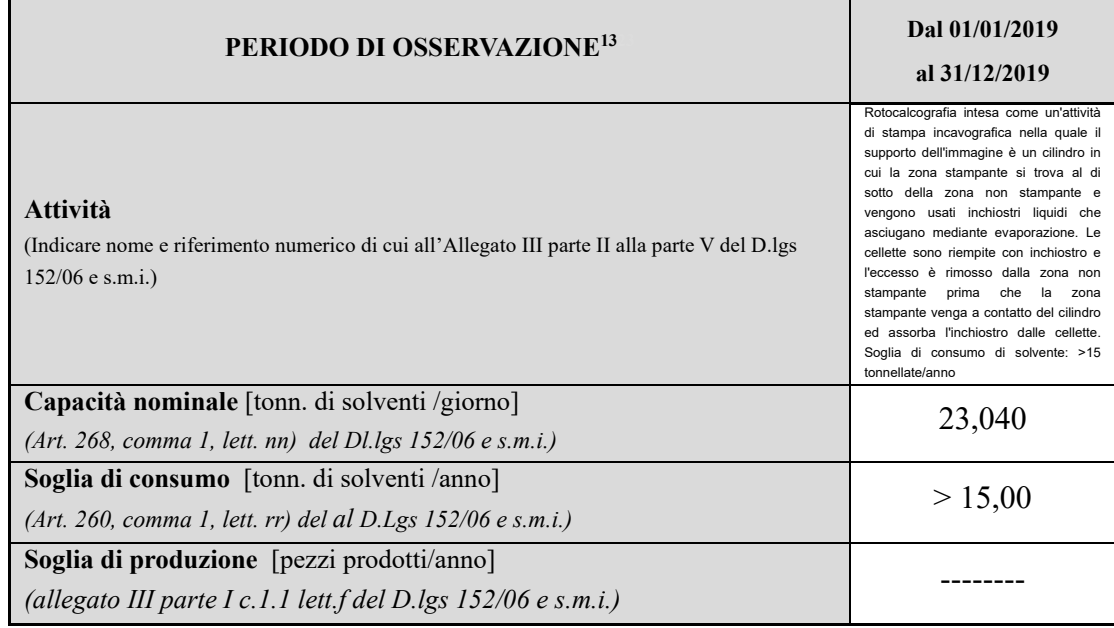

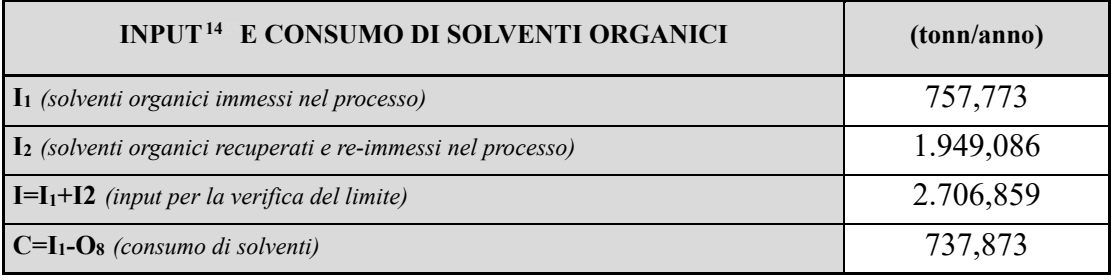

| <b>OUTPUT DI SOLVENTI ORGANICI</b><br>allegato III parte V - Punto 2 b) del D.lgs $152/06$ e s.m.i. | (tonn/anno)  |
|----------------------------------------------------------------------------------------------------|--------------|
| $O115$ (emissioni negli scarichi gassosi)                                                           | 20,217       |
| O <sub>2</sub> (solventi organici scaricati nell'acqua)                                             | 0            |
| $O3$ (solventi organici che rimangono come contaminanti)                                            | $\theta$     |
| O4 (emissioni diffuse di solventi organici nell'aria)                                               | 89,755       |
| Os (solventi organici persi per reazioni chimiche o fisiche)                                        | $\mathbf{0}$ |
| $\mathbf{O}_6$ (solventi organici nei rifiuti)                                                      | 154,471      |
| $\mathbf{0}$ <sub>7</sub> (solventi organici nei preparati venduti)                                 | 473,430      |
| $O_8$ (solventi organici nei preparati recuperati per riuso)                                        | 19,900       |
| $\mathbf{O}_9$ (solventi organici scaricati in altro modo)                                          |              |

<sup>&</sup>lt;sup>13</sup> - Questa sezione deve essere elaborata tenuto conto di un periodo di osservazione e monitoraggio dell'impiego dei solventi tale da poter rappresentare significativamente le emissioni di solvente totali di un'annualità.

<sup>&</sup>lt;sup>14</sup> - Si deve far riferimento al contenuto in COV di ogni preparato, come indicato sulla scheda tecnica (complemento a 1 del residuo secco) o sulla scheda di sicurezza.

<sup>&</sup>lt;sup>15</sup> - Ottenuto mediante valutazione analitica delle emissioni convogliate relative all'attività: deve scaturire da una campagna di campionamenti con un numero di misurazioni adeguato a consentire la stima di una concentrazione media rappresentativa.

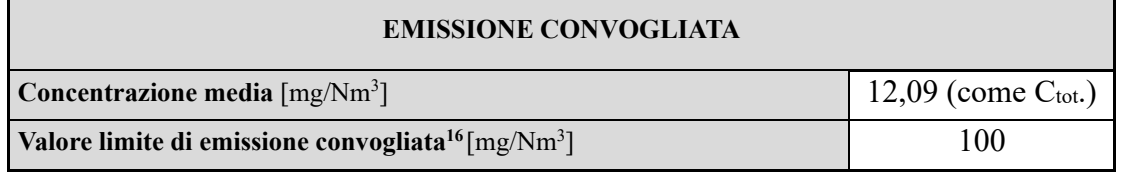

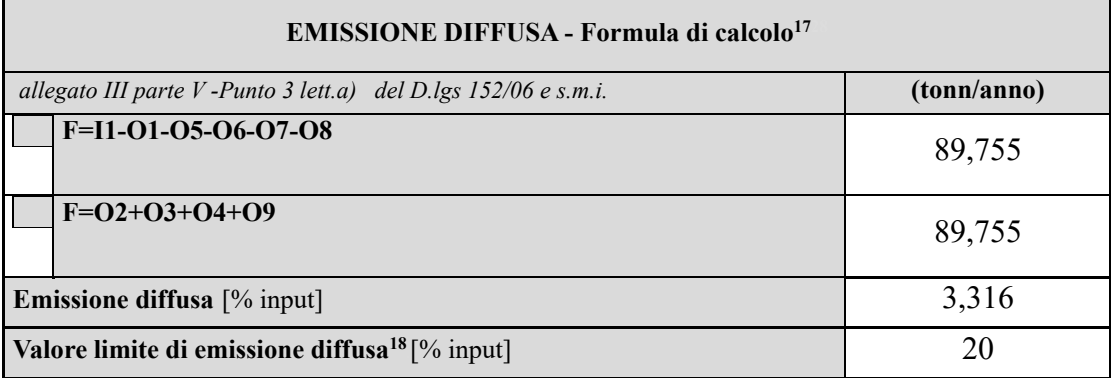

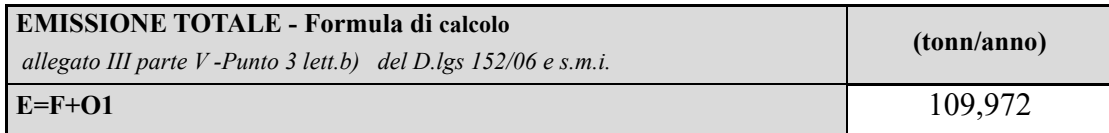

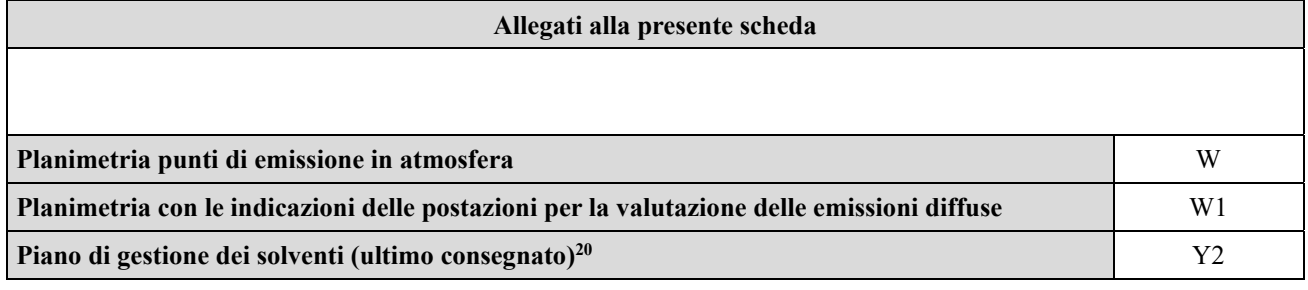

**Eventuali commenti**

 $^{16}$  - Indicare il valore riportato nella 4ª colonna della Tabella I dell'Allegato III parte III D.lgs 152/06 e s.m.i..

<sup>17</sup>- Si suggerisce l'utilizzo della formula per differenza, in quanto i contributi sono più facilmente determinabili.

<sup>&</sup>lt;sup>18</sup> - Indicare il valore riportato nella 5<sup>a</sup> colonna della Tabella I dell'Allegato III parte III D.lgs 152/06 e s.m.i..